# Couchbase

MEMBASE: CLUSTERED BY ERLANG

ERLANG FACTORY SF 2011
SEAN LYNCH
MATT INGENTHRON

#### Agenda

Membase at a high level

Let's create a cluster

What we needed when building

What we built

Lessons learned

# WHAT IS MEMBASE?

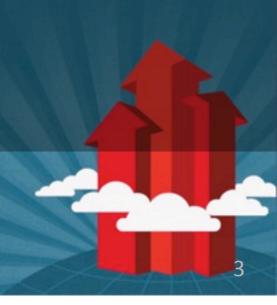

#### Membase is a distributed database

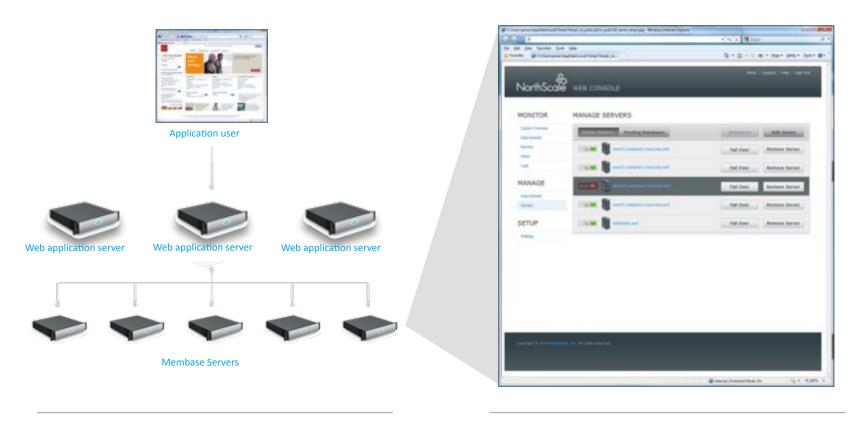

In the data center

On the administrator console

## Membase is Simple, Fast, Elastic

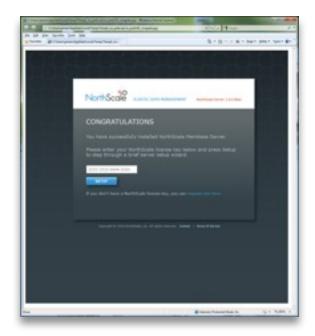

# Five minutes or less to a working cluster

- Downloads for Linux and Windows
- Start with a single node
- One button press joins nodes to a cluster

#### Easy to develop against

- Just SET and GET no schema required
- Drop it in. 10,000+ existing applications already "speak membase" (via memcached)
- Practically every language and application framework is supported, out of the box

#### **Easy** to manage

- One-click failover and cluster rebalancing
- Graphical and programmatic interfaces
- Configurable alerting

## Membase is Simple, Fast, Elastic

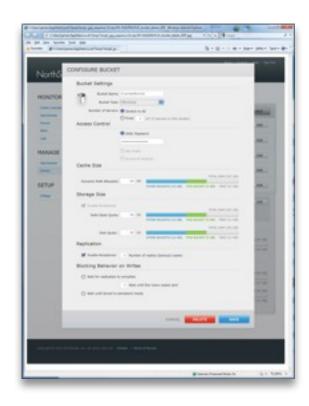

#### Predictable

- "Never keep an application waiting"
- Quasi-deterministic latency and throughput
- Low latency
  - Built-in Memcached technology
- High throughput
  - Multi-threaded
  - Low lock contention
  - Asynchronous wherever possible
  - Automatic write de-duplication

## Membase is Simple, Fast, Elastic

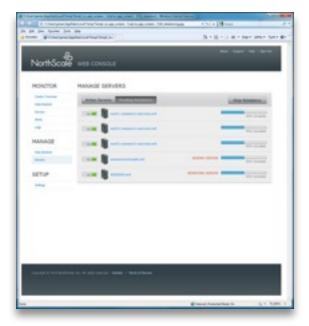

#### Zero-downtime elasticity

- Spread I/O and data across commodity servers (or VMs)
- Consistent performance with linear cost
- Dynamic rebalancing of a live cluster

#### All nodes are created equal

- No special case nodes
- Any node can replace any other node, online
- Clone to grow

#### **Extensible**

- Filtered TAP interface provides hook points for external systems (e.g. full-text search, backup, warehouse)
- Data bucket engine API for specialized container types

## Deployments Leading Membase

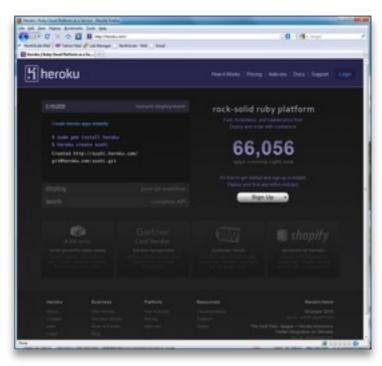

- Leading cloud service (PAAS) provider
- Over 65,000 hosted applications
- Membase Server serving over 1,200 Heroku customers (as of June 10, 2010)

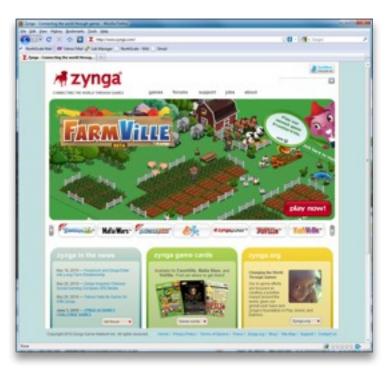

- Social game leader FarmVille, Mafia Wars, Café World
- Over 230 million monthly users
- Membase Server is the 500,000 ops-per-second database behind FarmVille and Café World

# **DEMO: BUILDING A CLUSTER**

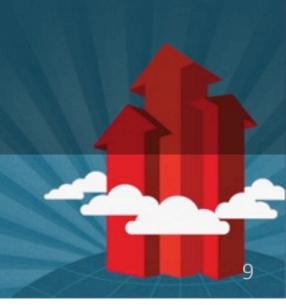

# ERLANG OTP: RAW MATERIAL FOR BUILDING A CLUSTER

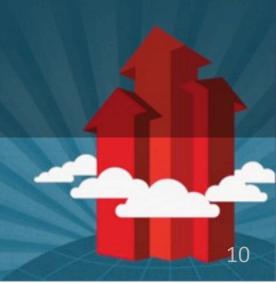

#### Building a Cluster: Supervisors and Heartbeat

- Our own Supervisors and hierarchy
  - Minorly modified C processes
  - Monitor OS processes as Erlang processes with ns\_port\_server
  - Supervisor cushion
    - Slow down fast startup failures while keeping normal exit/crash fast
- Custom 'heartbeat'
  - Determine failure and gather system resource basics, versions

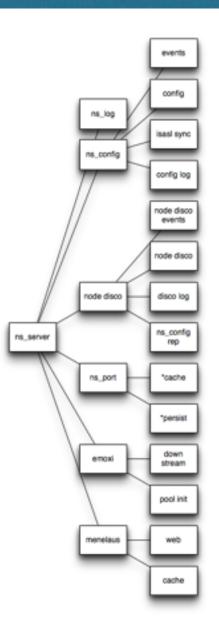

#### Building a Cluster: Key Modules

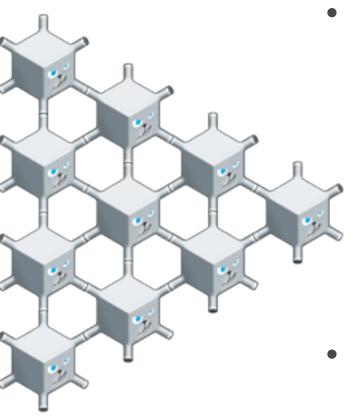

- The main cluster module: ns\_cluster
  - Joining is more than just ping/pong
  - Leaving, need to leave your cookie and config behind
  - Removing a node is actually done when it rejoins, it sees it's not in the config
- dist\_manager
  - Change nodenames

#### Building a Cluster: Key Modules

- User-visible logs for cluster: ns\_log
- Same messages show on all nodes.
- Currently gossiped/merged among all nodes. In the future, will be replicated among a subset with CouchDB.

Developer/support-focused logs via SASL LOG Generate Diagnostic Report Event Module Code Time Bucket "default" loaded on node 'ns\_1@127.0.0.1' in 2 seconds. 09:43:28 - Thu Mar 24, 2011 ns memcached001 Created bucket "default" of type: membase 09:43:26 - Thu Mar 24, 2011 menelaus\_web012 Membase Server has started on web port 8091 on node 'ns\_1@127.0.0.1'. 09:43:06 - Thu Mar 24, 2011 menelaus\_app001 Initial otp cookie generated: kyhjmdodxjwxbjjr 09:43:06 - Thu Mar 24, 2011 ns node disco003

- tick server sending a clock for the cluster
  - Needed a cluster wide centralized time service to synchronize stats from separate nodes
  - Punted on attempting to synchronize node clocks
  - Time can shift if ns\_tick server moves

#### Building a Cluster: Processes once in a cluster

- Singleton Processes
  - Originally called "global singleton"... jokingly... but it stuck
  - Not everything runs everywhere, requirement to run some processes in only one place
  - Used for cluster orchestration
    - Rebalancing, kicking off janitors, etc.
  - Used for tick server

# **LESSONS LEARNED**

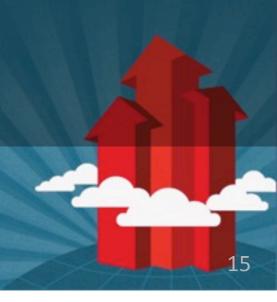

#### Lessons Learned: Networking, other Surprises

- Networks are more fluid
  - Developer laptops
  - Cloud compute environments
- Anyone need some I/O?
  - Look for the +A
    - "+A size: Sets the number of threads in async thread pool, valid range is 0-1024. Default is 0."
- Sends to remote nodes can block

#### Lessons Learned: Platform Resources, Maturity

- os\_mon, disk\_mon
  - Virtual is still virtual
  - Disk info not quite what we needed
- Own log handler due to 64k size maximum log entry size
- Joining a cluster when you are a cluster of one

# THE FUTURE

#### What is Couchbase?

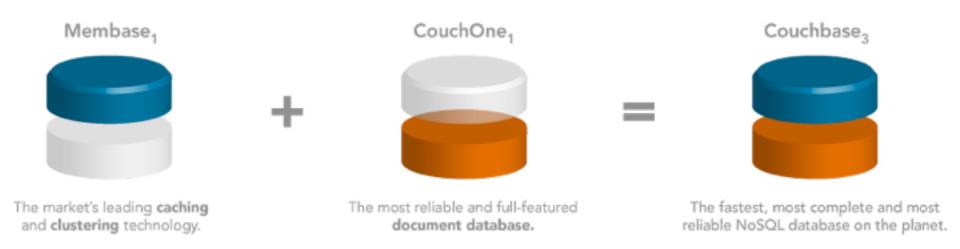

1+1 really does equal 3

#### Couchbase

- Feb 08: Merger Announced
- March 10: Developer Preview of Couchbase Mobile -Apache CouchDB for iOS devices
- March 15: Couchbase 1.1 released
  - Includes CouchDB++, GeoCouch, ready for support
- New Membase update in the summer
  - Integrate some features from CouchDB
- Elastic Couchbase later in the year

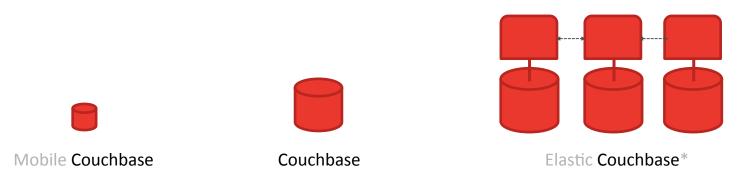

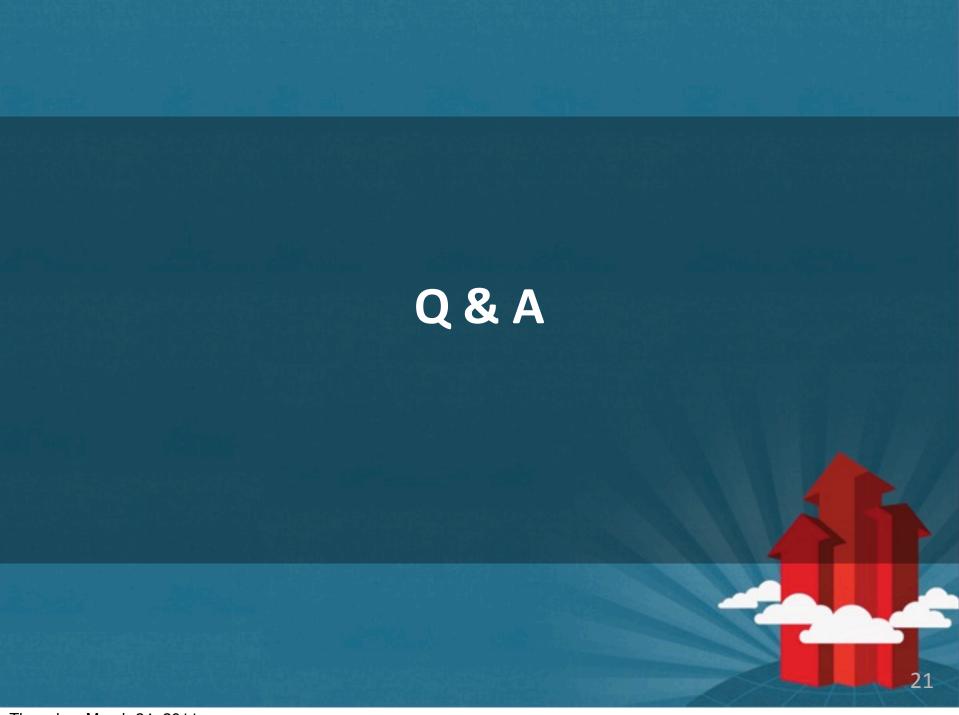

# Couchbase

Data management for interactive web and mobile applications.

SEAN LYNCH
SEAN@COUCHBASE.COM
IRC: FREAKAZOID
@DRPRETTYBAD

MATT INGENTHRON

MATT@COUCHBASE.COM

@INGENTHR

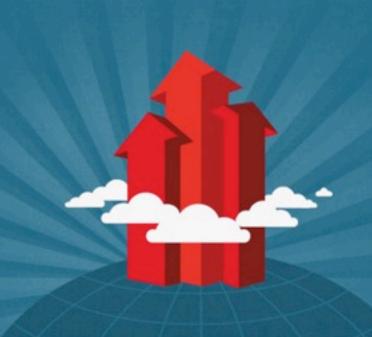